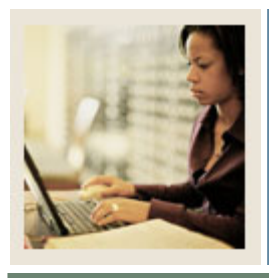

## **Transfer Articulation Using Banner 7**

**Job Aid: Customizing Personal Links** 

Jump to TOC

I

## **Procedure**

Follow these steps to customize personal links for transfer articulation.

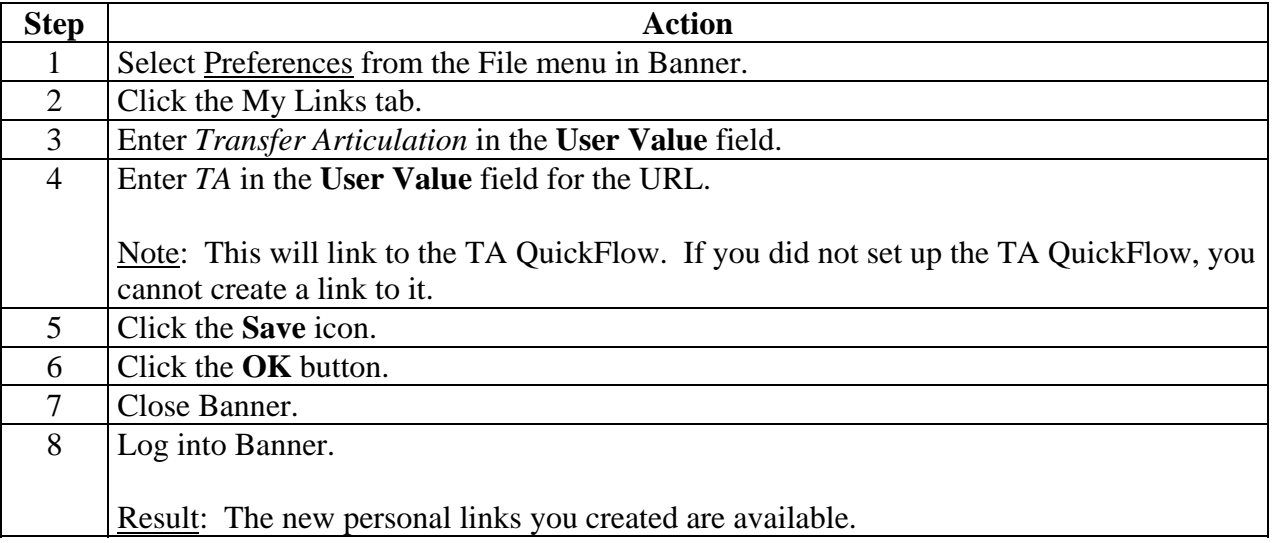

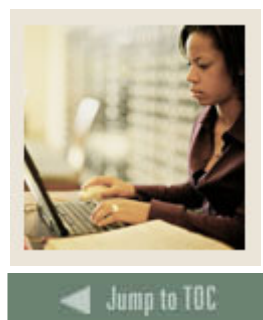

## **Transfer Articulation Using Banner 7**

**Job Aid: Customizing Personal Links (Continued)** 

## **Personal Links**

I

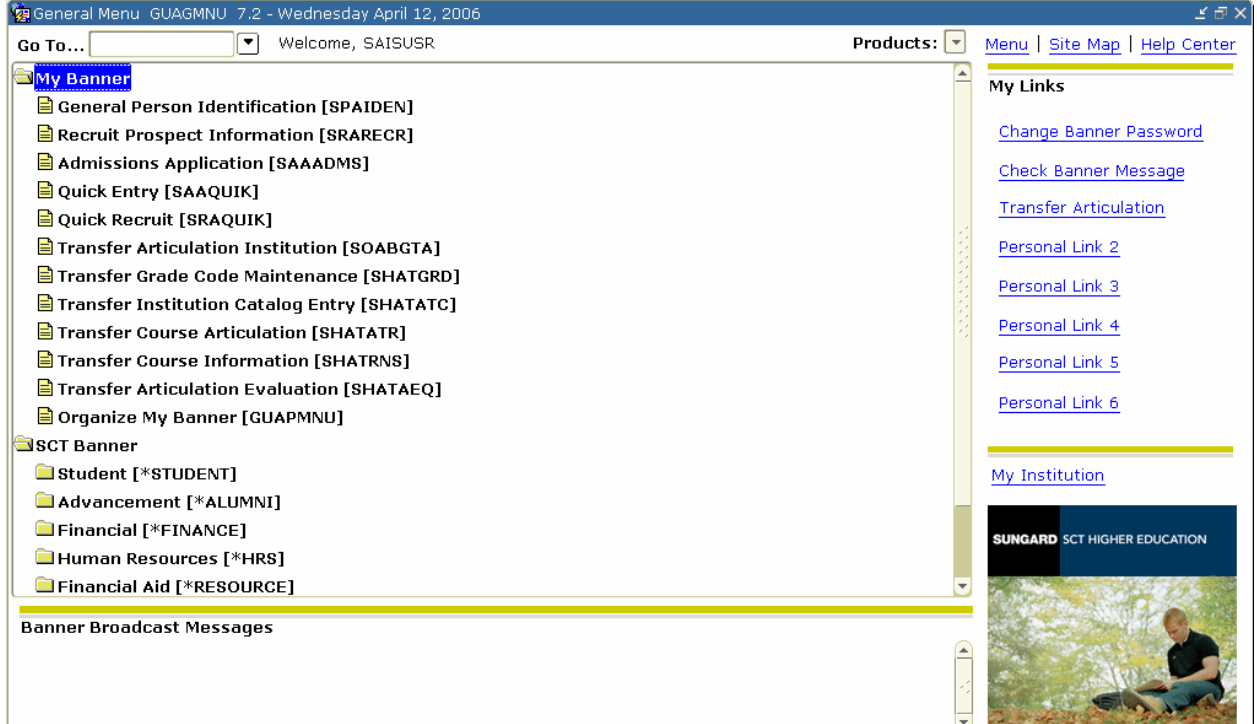